## МИНИСТЕРСТВО НАУКИ И ВЫСШЕГО ОБРАЗОВАНИЯ РОССИЙСКОЙ ФЕДЕРАЦИИ ФЕДЕРАЛЬНОЕ ГОСУДАРСТВЕННОЕ БЮДЖЕТНОЕ ОБРАЗОВАТЕЛЬНОЕ УЧРЕЖДЕНИЕ ВЫСШЕГО ОБРАЗОВАНИЯ

«СЕВЕРО-КАВКАЗСКАЯ ГОСУДАРСТВЕННАЯ АКАДЕМИЯ»

# «УТВЕРЖДАЮ» Проректор по унебной рабо Г.Ю. Нагорная

## РАБОЧАЯ ПРОГРАММА УЧЕБНОЙ ДИСЦИПЛИНЫ

Черчение и проектная графика

Уровень образовательной программы бакалавриат

Направление подготовки 54.03.01 Дизайн

Направленность (профиль) Дизайн костюма

Форма обучения очная (очно-заочная)

**Срок освоения ОП** 4 года (5 лет)

Факультет Дизайна и искусств

Кафедра разработчик РПД «Изобразительное искусство»

Выпускающая кафедра \_\_\_\_\_\_\_ «Дизайн»

Начальник учебно-методического управления

Декан факультета

Заведующий выпускающей кафедрой

Семенова Л.У.

Атаева Л.М.

Урусова Н.П.

г. Черкесск, 2021 г.

# **СОДЕРЖАНИЕ**

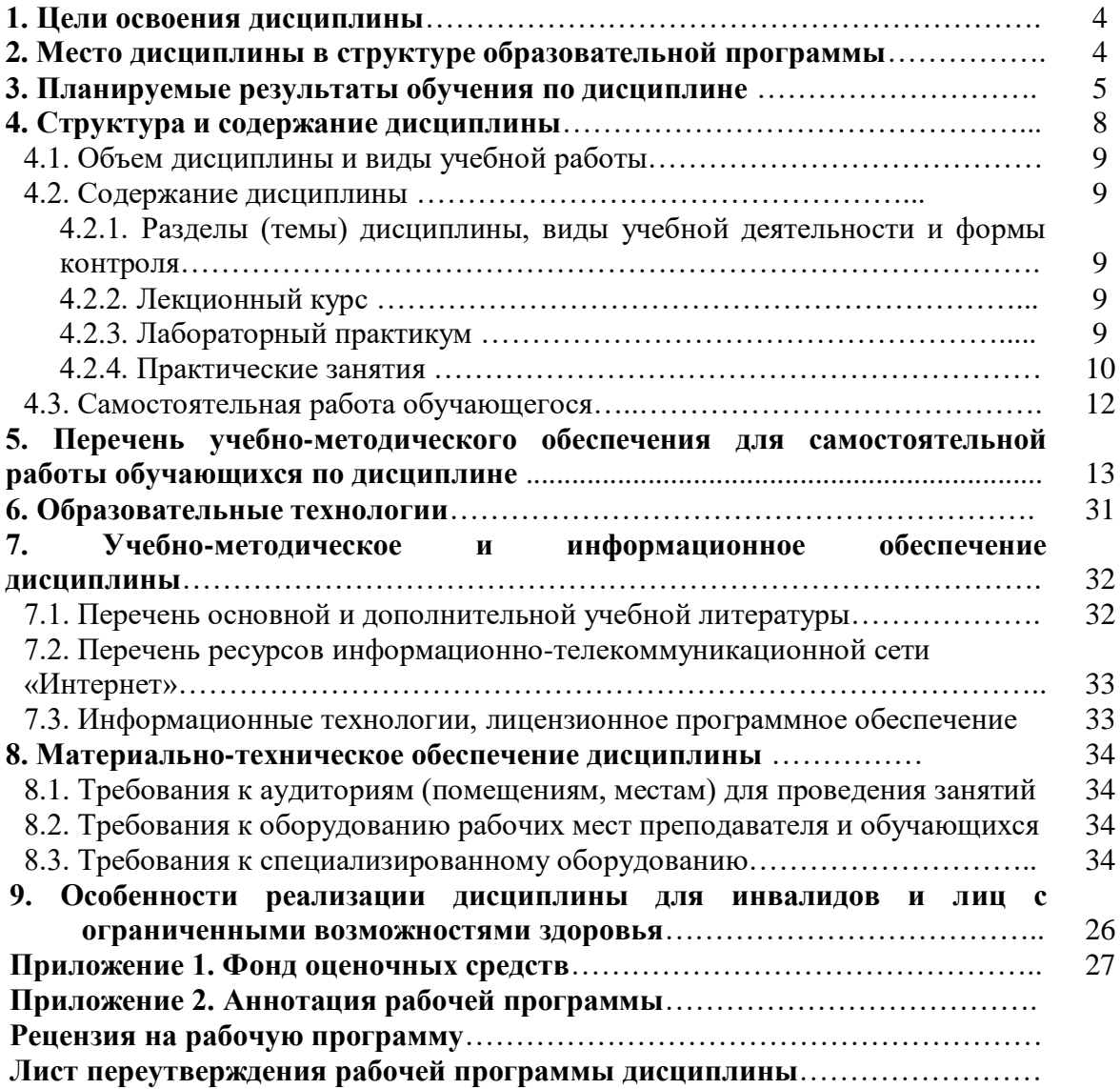

## **1. ЦЕЛИ ОСВОЕНИЯ ДИСЦИПЛИНЫ**

Целями освоения дисциплины «Черчение и проектная графика» являются формирование профессиональных знаний, умений и навыков в области дизайна посредством образного мышления, воображения, восприятия; соблюдение определенных правил выполнения технического рисунка.

При этом задачами дисциплины являются:

- обладать основами теоретических знаний о предмете техническое черчение, её целях и задачах как науки о передаче информации посредством изучения языка техники – технического рисунка, о взаимодействии человека и окружающих его бытовых, технических системах;

- обладать основами теоретических знаний о методах передачи информации посредством технического рисунка, и использовании его в проектировании;

- обладать основами знаний о правилах передачи технической информации, о проблемах адаптации к техническому черчению и рисунку, о дизайне элементов в технике; о техническом проектировании.

- иметь практические навыки в техническом и предметном проектировании объектов дизайна среды

- обладать основами знаний и всесторонне анализировать требования, предъявляемые к конечным результатам деятельности дизайнера

- иметь опыт реализации художественного замысла через технический рисунок в практическую деятельность дизайнера

- иметь реальные представления о современной организации производства и требованиям, предъявляемым к разработке новой техники дизайнерами

- обладать знаниями методов организации творческой и производственной деятельности коллектива с учётом знаний в области технического рисунка, умениями передавать собственный опыт и навыки по созданию художественно-промышленных ценностей с учётом технического рисунка.

# **2. МЕСТО ДИСЦИПЛИНЫ В СТРУКТУРЕ ОБРАЗОВАТЕЛЬНОЙ ПРОГРАММ**

2.1. Дисциплина «Черчение и проектная графика» относится к части, формируемой участниками образовательных отношений Блока 1. Дисциплины (модули), имеет тесную связь с другими дисциплинами.

2.2. В таблице приведены предшествующие и последующие дисциплины, направленные на формирование компетенций дисциплины в соответствии с матрицей компетенций ОП.

#### **Предшествующие дисциплины, направленные на формирование компетенций**

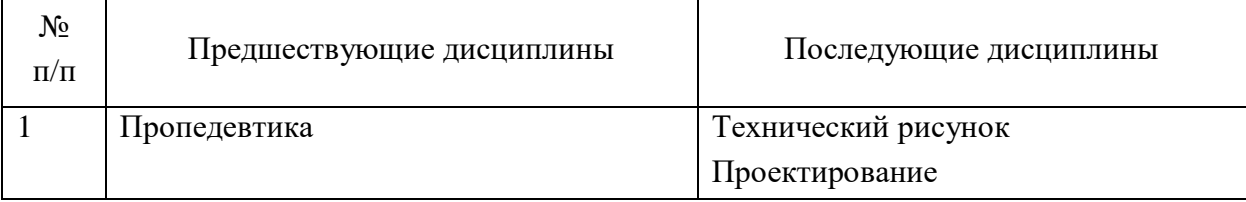

# **3. ПЛАНИРУЕМЫЕ РЕЗУЛЬТАТЫ ОБУЧЕНИЯ**

Планируемые результаты освоения образовательной программы (ОП) – компетенции обучающихся определяются требованиями стандарта по направлению подготовки 54.03.01 «Дизайн» и формируются в соответствии с матрицей компетенций ОП

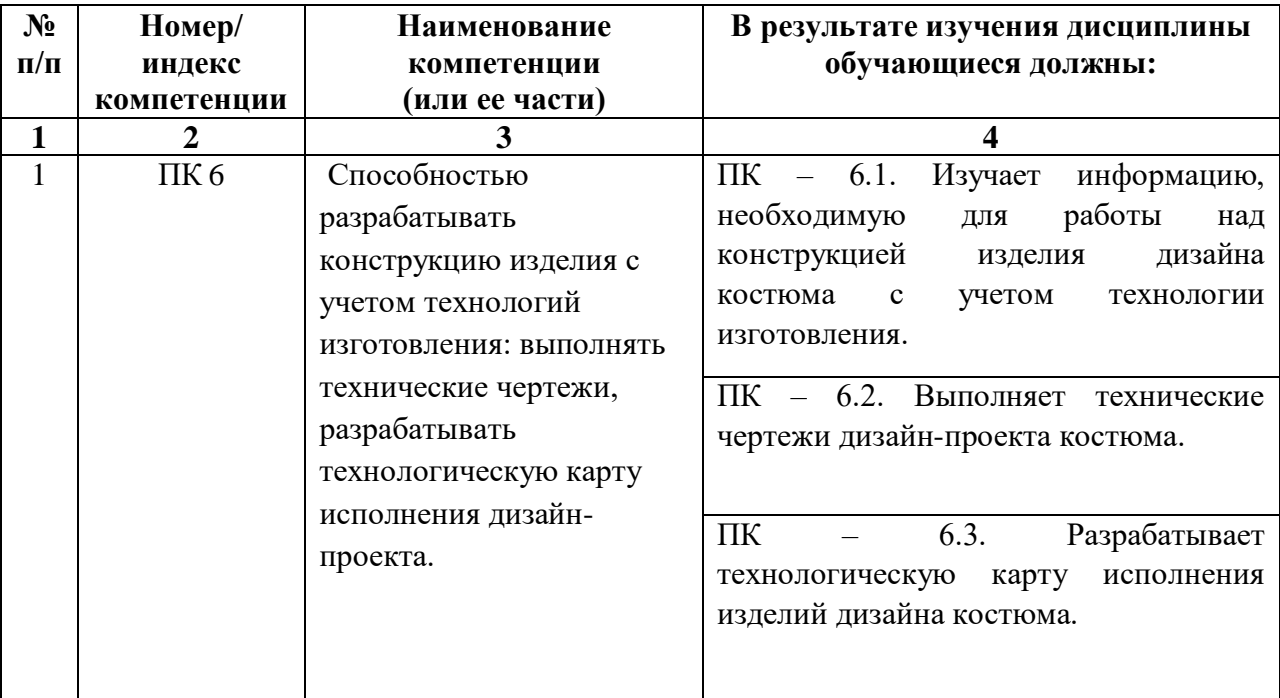

# **4. СТРУКТУРА И СОДЕРЖАНИЕ ДИСЦИПЛИНЫ**

# **4.1. ОБЪЕМ ДИСЦИПЛИНЫ И ВИДЫ УЧЕБНОЙ РАБОТЫ**

# **Очная форма обучения**

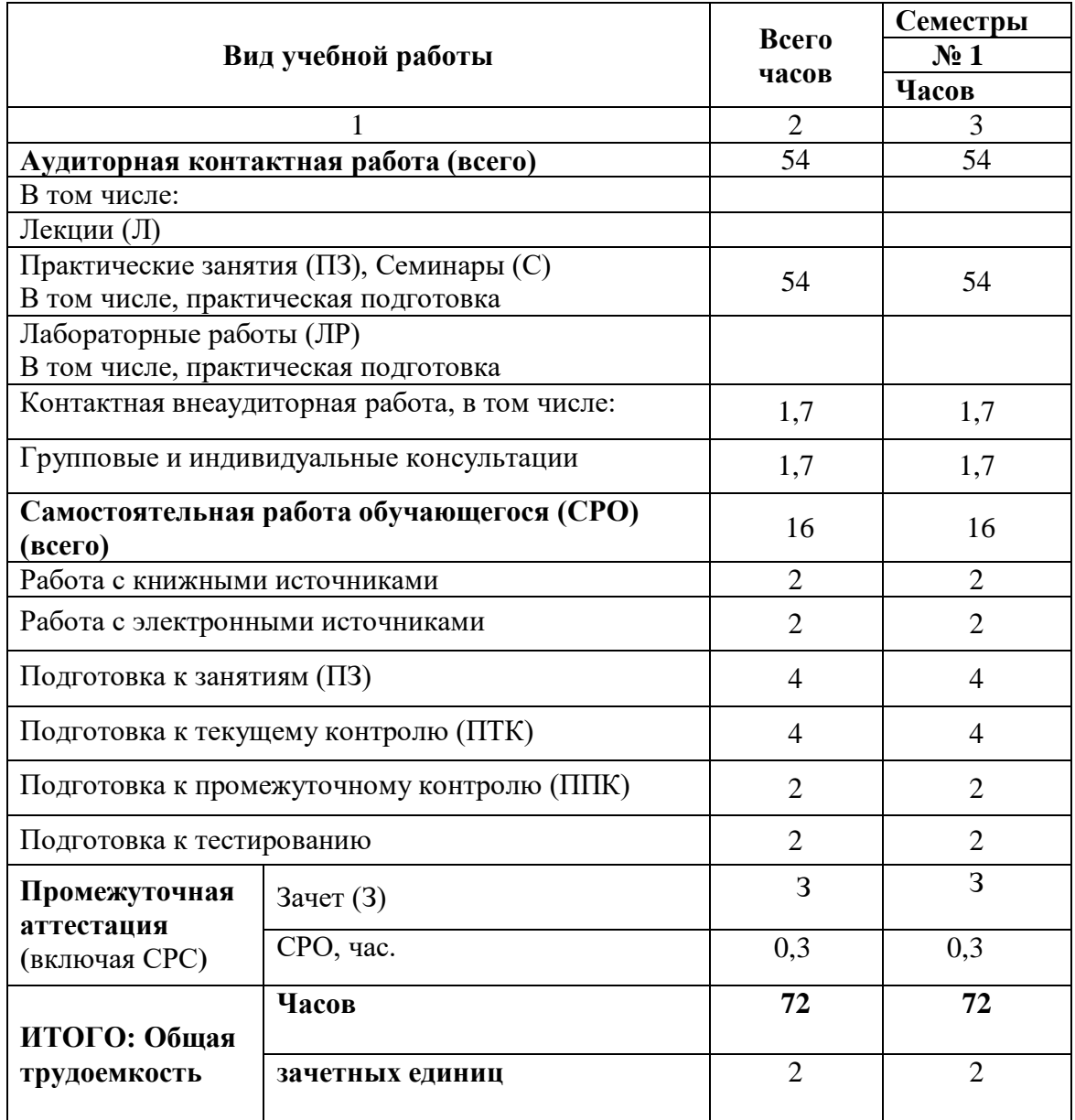

# **Очно-заочная форма обучения**

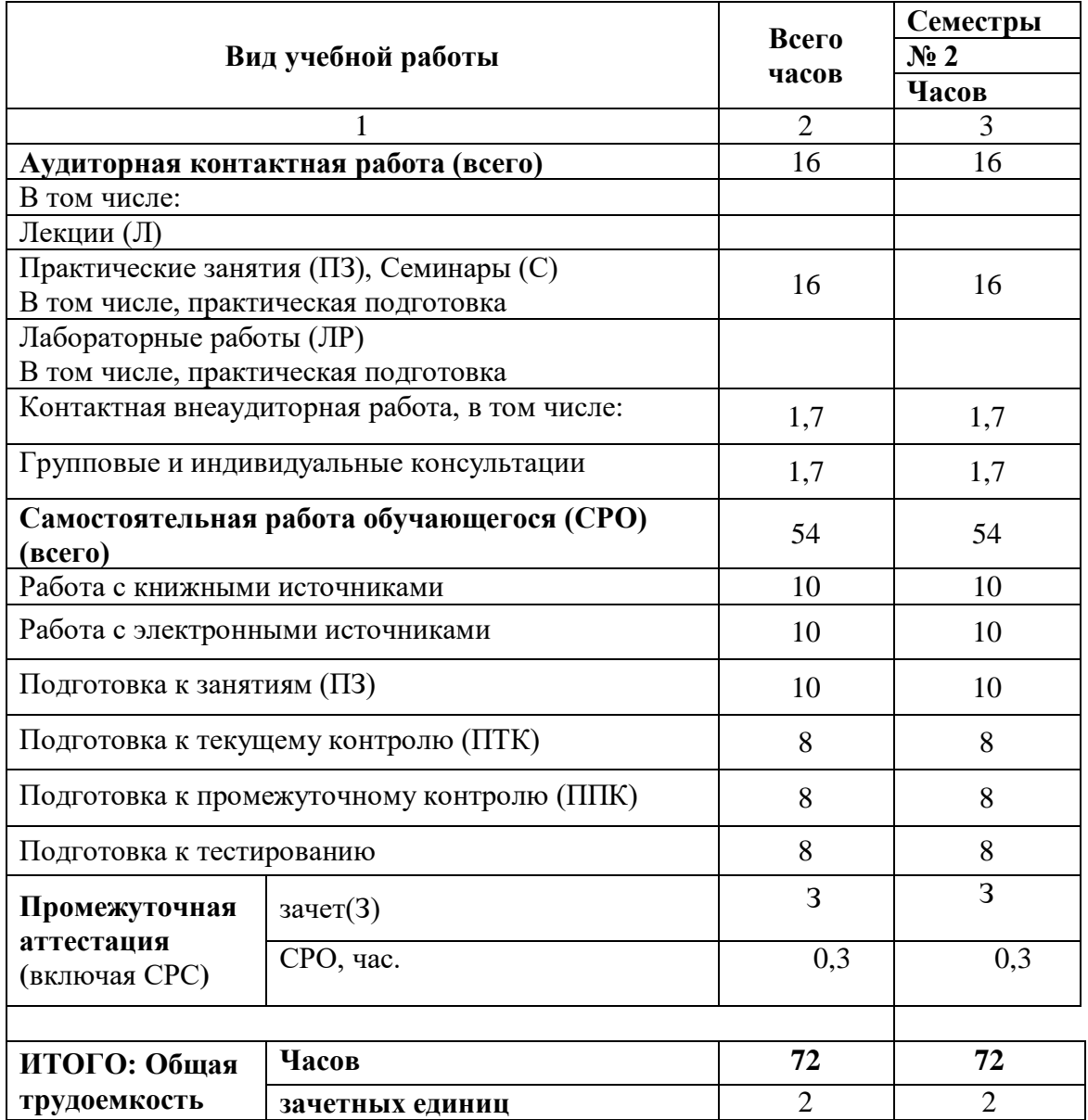

# СОДЕРЖАНИЕ ДИСЦИПЛИНЫ

# 4.2.1. Разделы (темы) дисциплины, виды учебной деятельности и формы контроля<br>Очная форма обучения

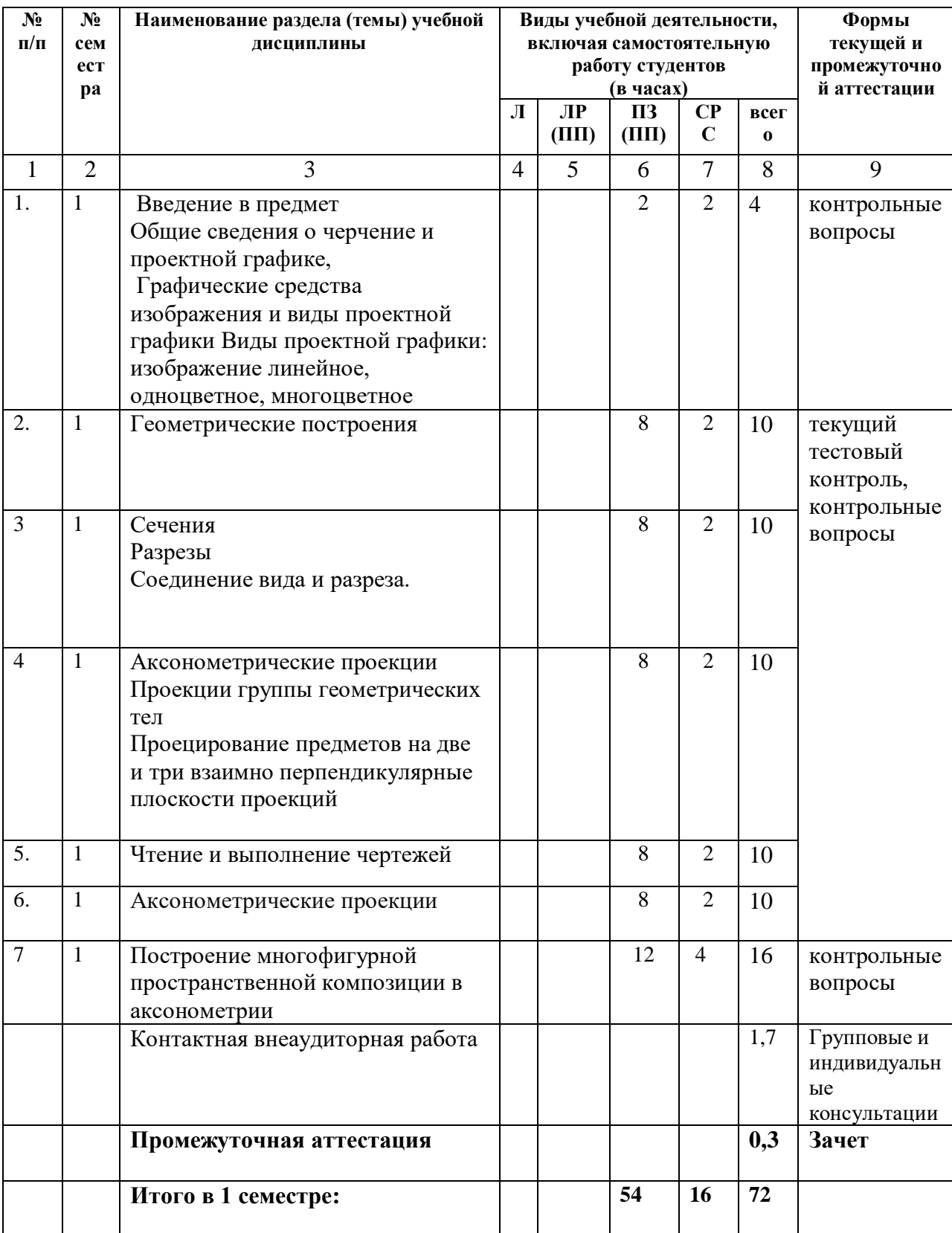

# Очно-заочная форма обучения

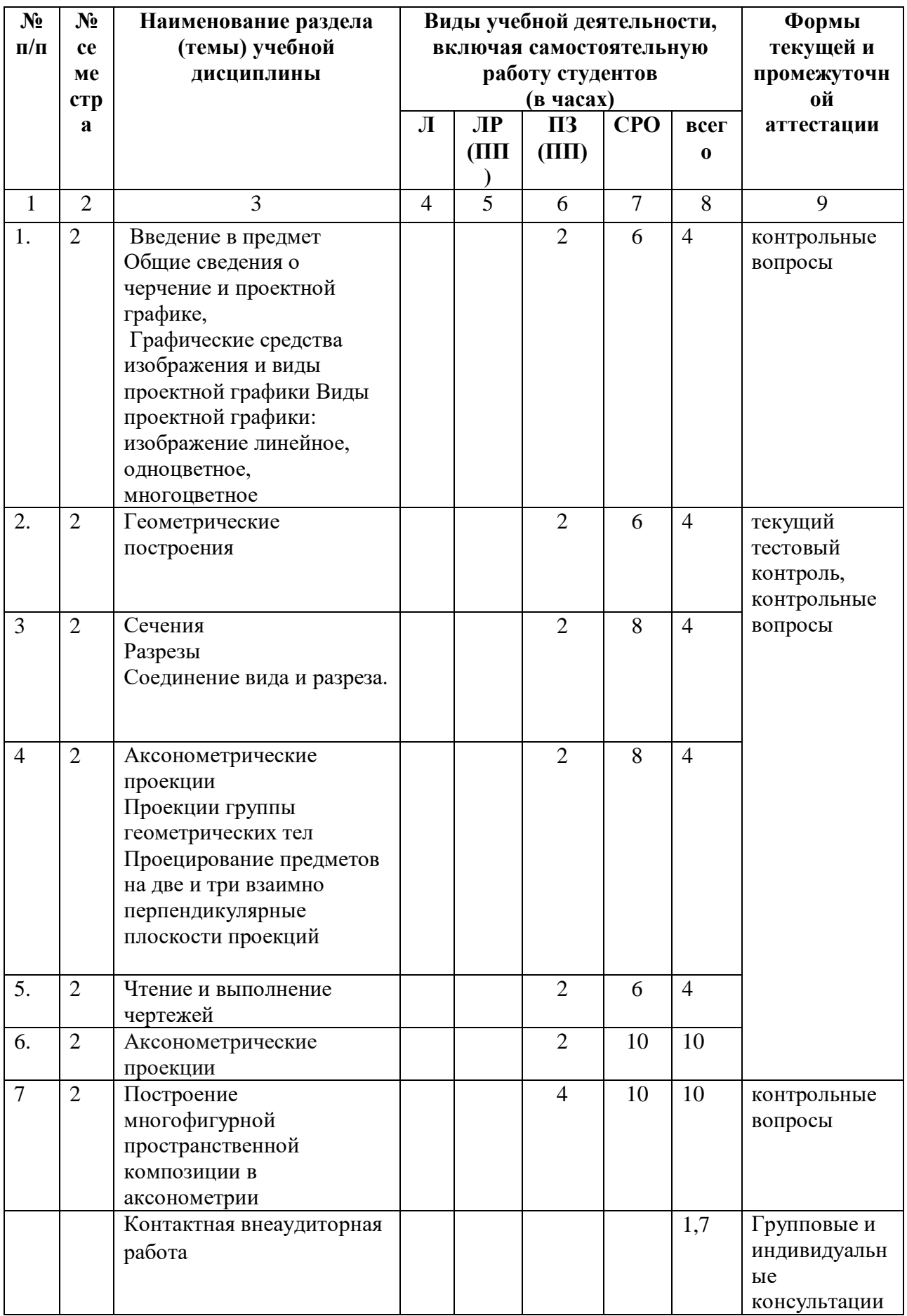

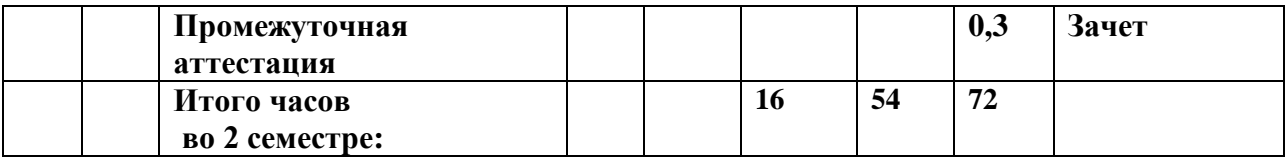

# **4.2.2. Лекционный курс -** *не предусмотрен*

# **4.2.3.Лабораторный практикум -** *не предусмотрен*

# **4.2.4. Практические занятия**

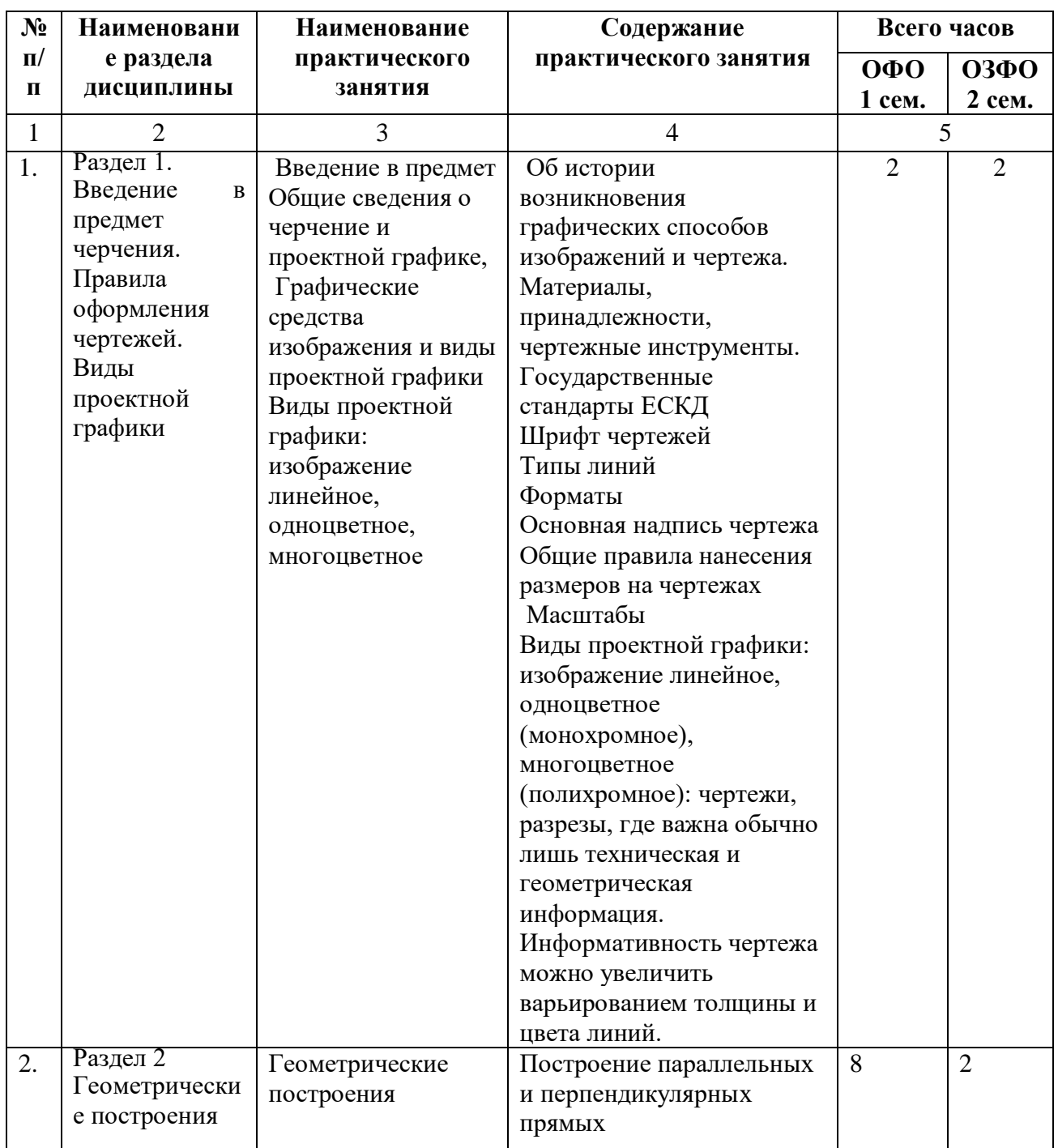

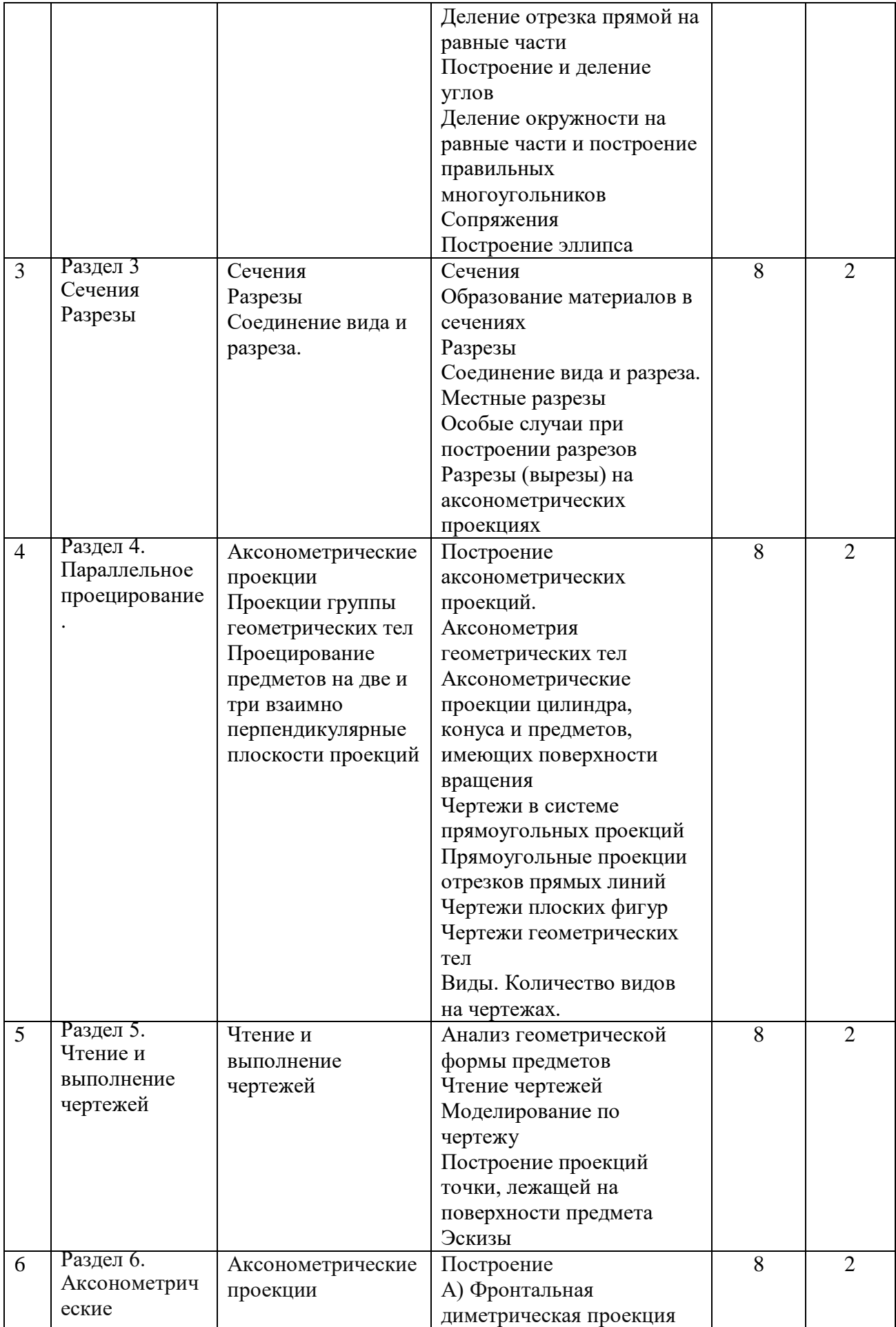

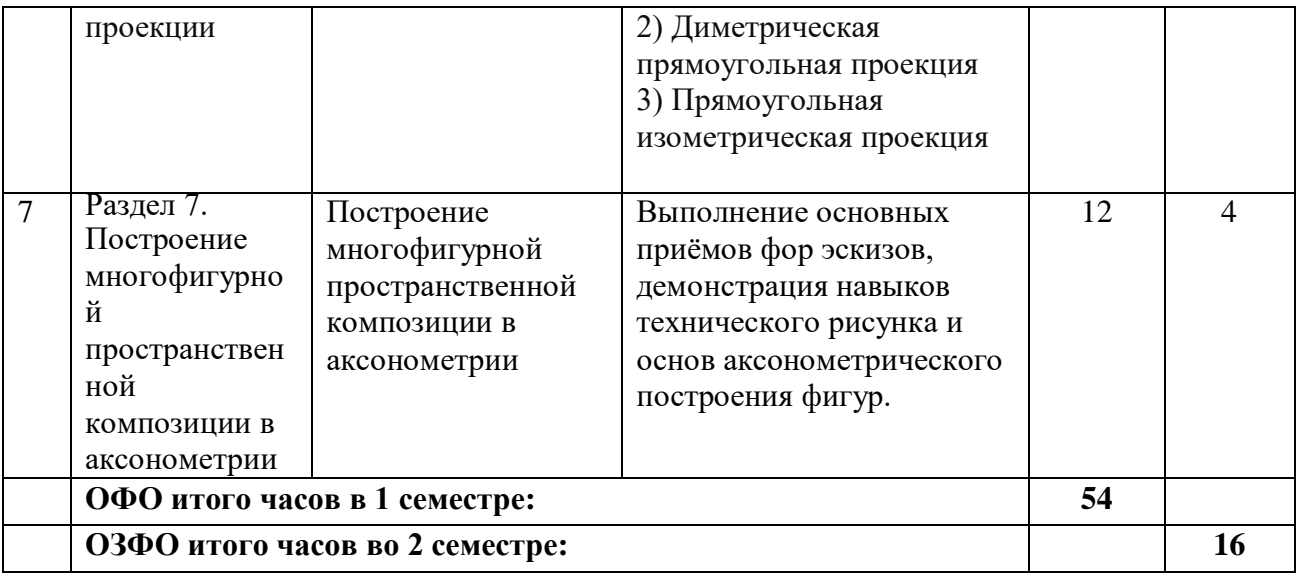

# **4.3. САМОСТОЯТЕЛЬНАЯ РАБОТА ОБУЧАЮЩЕГОСЯ**

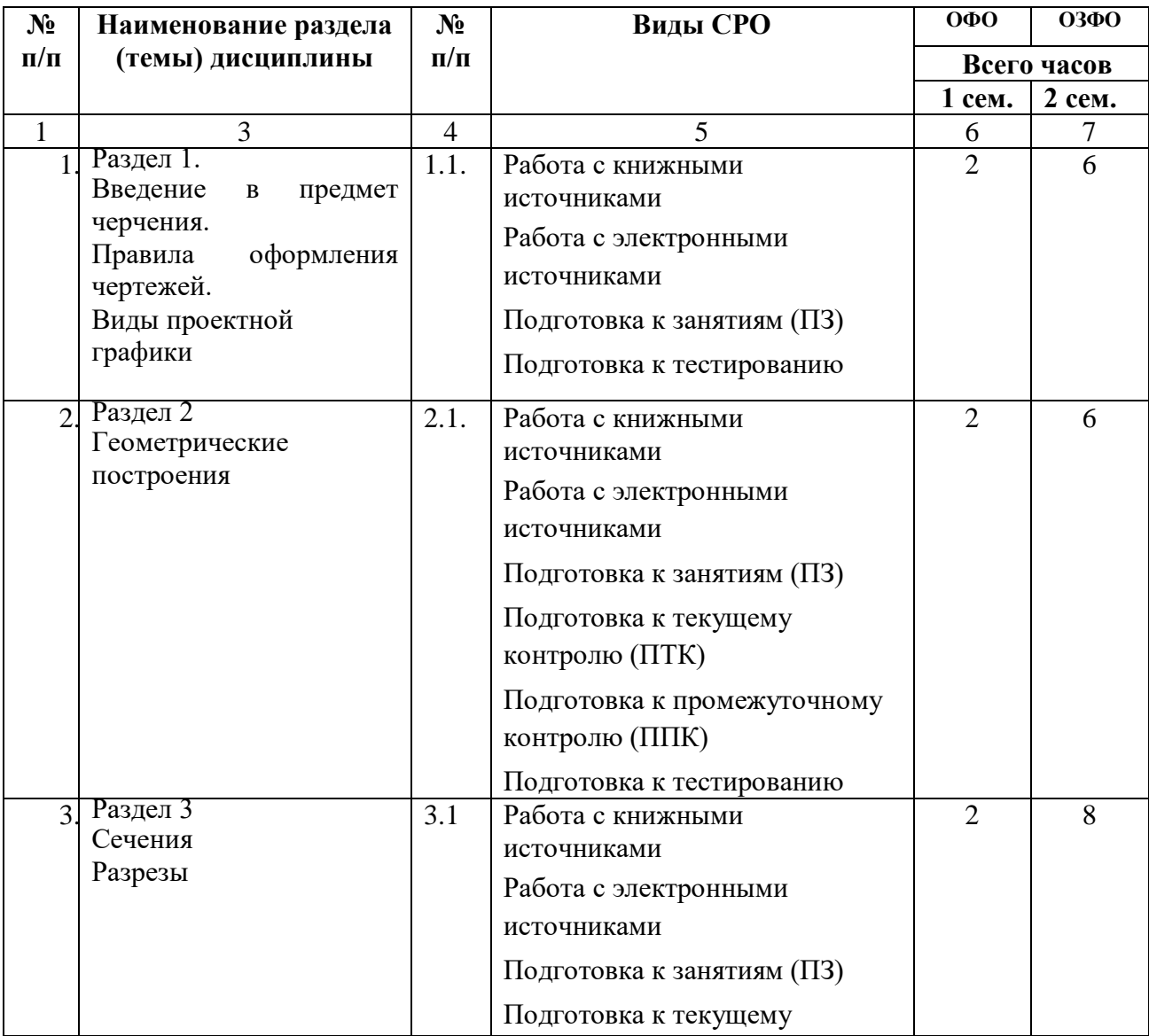

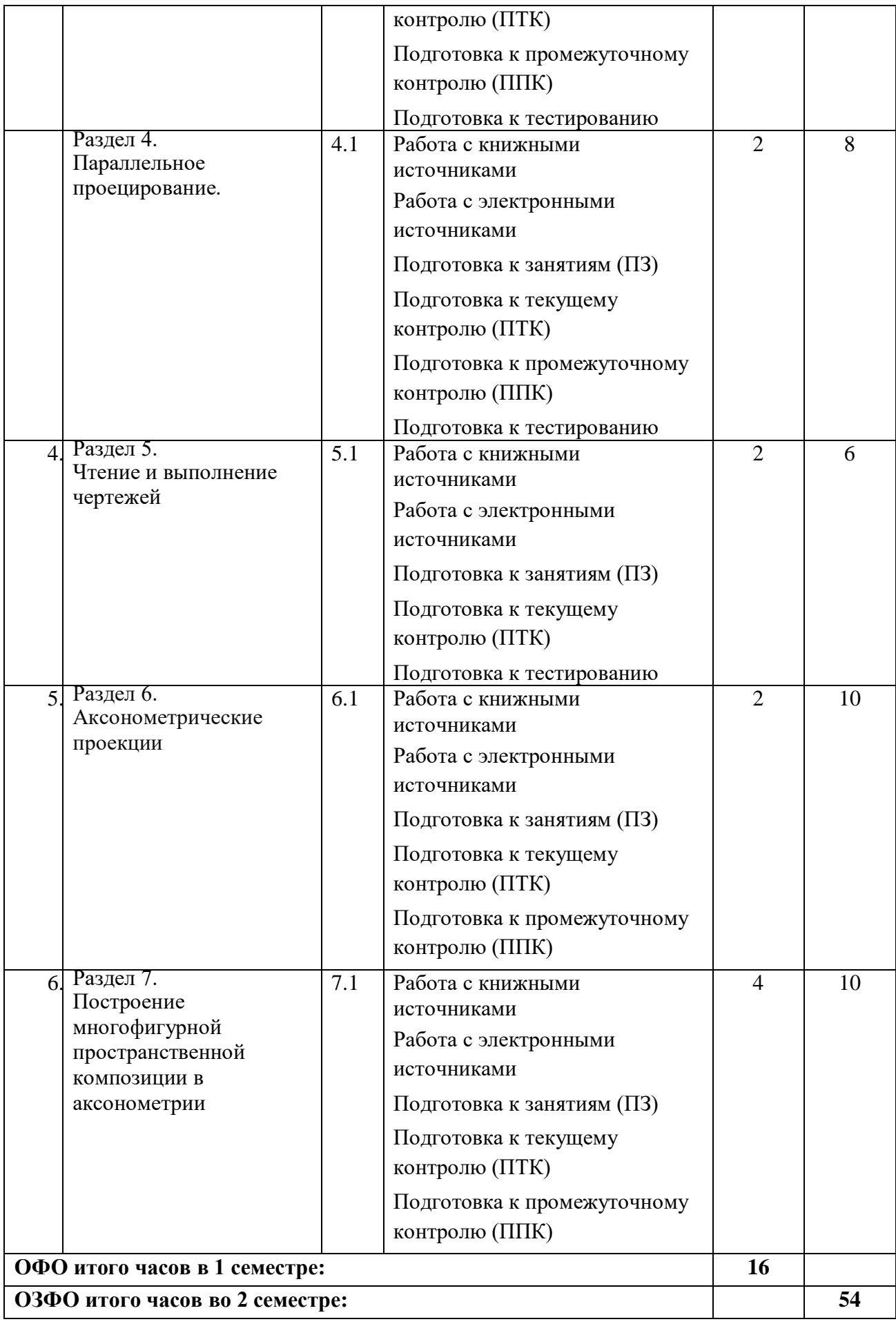

# **5. ПЕРЕЧЕНЬ УЧЕБНО-МЕТОДИЧЕСКОГО ОБЕСПЕЧЕНИЯ ДЛЯ САМОСТОЯТЕЛЬНОЙ РАБОТЫ ОБУЧАЮЩИХСЯ ПО ДИСЦИПЛИНЕ**

## **5.1. Методические указания для подготовки обучающихся к лекционным занятиям**  *Лекции не предусмотрены*

## **5.2. Методические указания для подготовки обучающихся к лабораторным занятиям** *Лабораторные занятия не предусмотрены*

## **5.3. Методические указания для подготовки обучающихся к практическим занятиям**

 Параллельно с изучением теоретического материала обучающиеся осваивают методы решения задач по всем разделам дисциплины «Черчение и проектная графика» на практических занятиях. Темы практических занятий и набор рекомендуемых задач для аудиторного решения и для домашних заданий приведены в программе и в приложении к данным методическим рекомендациям. Контроль текущей успеваемости обучающихся осуществляется преподавателем, ведущим практические занятия по эффективности работы обучающегося в аудитории, проверке выполнения самостоятельных работ. Домашних заданий и результатам аудиторных работ. Для самостоятельной работы обучающиеся могут использовать наглядные и учебно - методические пособия, подготовленные и изданные преподавателями кафедры

Целью таких занятий выступает обеспечение понимания теоретического материала дисциплины и его включение в систему знаний обучающихся, развитие и формирование, становление различных уровней, составляющих его профессиональной компетентности.

#### **5.4. Методические указания по самостоятельной работе обучающихся**

#### **Работа с литературными источниками и интернет-ресурсами**

В процессе подготовки к практическим занятиям, студентам необходимо обратить особое внимание на самостоятельное изучение рекомендованной учебно-методической (а также научной и популярной) литературы.

Самостоятельная работа с учебниками, учебными пособиями, научной, справочной и популярной литературой, материалами периодических изданий и Интернета, статистическими данными является наиболее эффективным методом получения знаний, позволяет значительно активизировать процесс овладения информацией, способствует более глубокому усвоению изучаемого материала, формирует у обучающихся свое отношение к конкретной проблеме.

Более глубокому раскрытию вопросов способствует знакомство с дополнительной литературой, рекомендованной преподавателем по каждой теме семинарского или практического занятия, что позволяет студентам проявить свою индивидуальность в рамках выступления на данных занятиях, выявить широкий спектр мнений по изучаемой проблеме.

Самостоятельная работа выполняется в течение

1 семестра для ОФО,

2 семестра для ОЗФО

и предусматривает самостоятельное выполнение заданий, заданных преподавателем.

С учетом применения данной технологии обучения были выбраны следующие виды самостоятельных работ:

- самостоятельные работы по образцу, которые выполняются на основе известного алгоритма (образца). Такие самостоятельные работы могут быть заданы в форме практических заданий к изучаемой теме или теоретических вопросов, необходимых для выполнения заданий текущей или следующей темы;

- вариативные самостоятельные работы, которые содержат познавательные задачи, требующие от обучающегося анализа незнакомой ему проблемной ситуации и получения необходимой новой информации. Как правило, такие технологические задания включаются в тему, но считаются необязательными для выполнения;

#### **Промежуточная аттестация**

По итогам 1 семестра для ОФО проводится зачет.

По итогам 2 семестра для ОЗФО проводится зачет.

При подготовке к сдаче зачета и экзамена рекомендуется пользоваться материалами практических занятий и материалами, изученными в ходе текущей самостоятельной работы.

Зачет проводится в устной форме, включает подготовку и ответы обучающегося на теоретические вопросы.

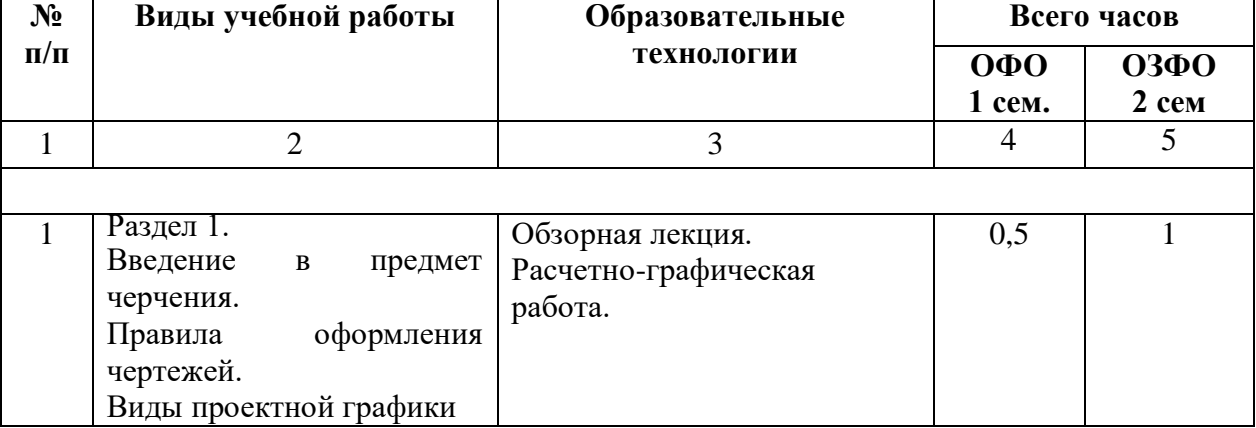

## **6. ОБРАЗОВАТЕЛЬНЫЕ ТЕХНОЛОГИИ**

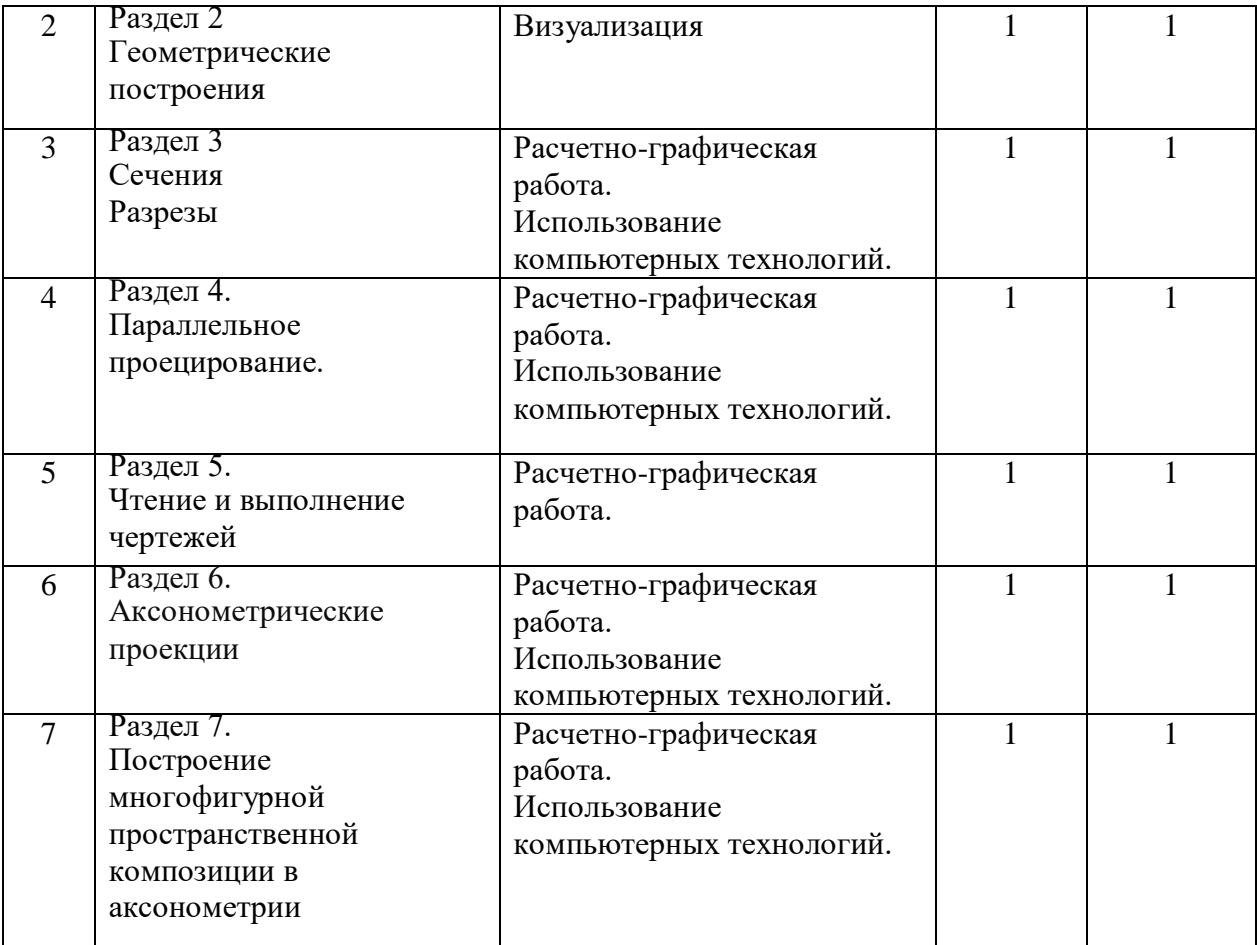

# **7. УЧЕБНО-МЕТОДИЧЕСКОЕ И ИНФОРМАЦИОННОЕ ОБЕСПЕЧЕНИЕ ДИСЦИПЛИНЫ**

# **7.1. Перечень основной и дополнительной учебной литературы**

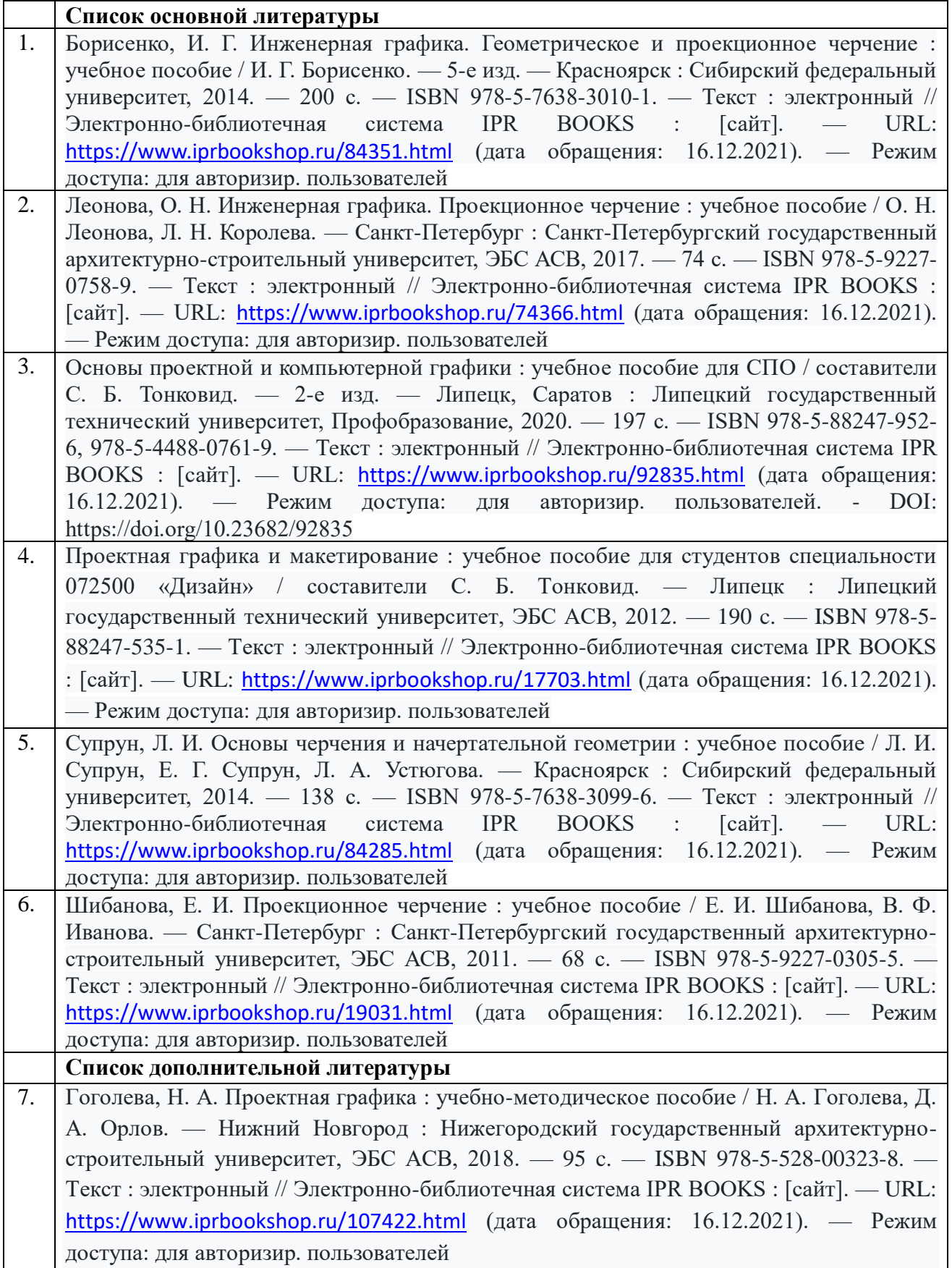

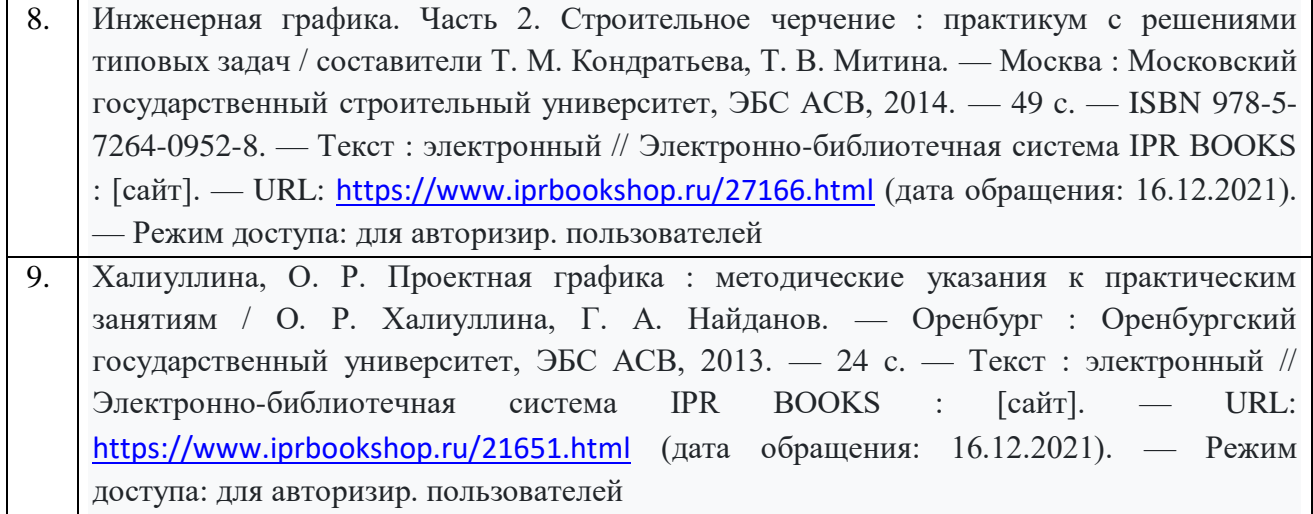

# **7.2. Перечень ресурсов информационно-телекоммуникационной сети «Интернет»**

[http://window.edu.ru-](http://window.edu.ru-/) Единое окно доступа к образовательным ресурсам; http:// fcior.edu.ru - Федеральный центр информационно-образовательных ресурсов; [http://elibrary.ru](http://elibrary.ru/) - Научная электронная библиотека.

# **7.3. Информационные технологии**

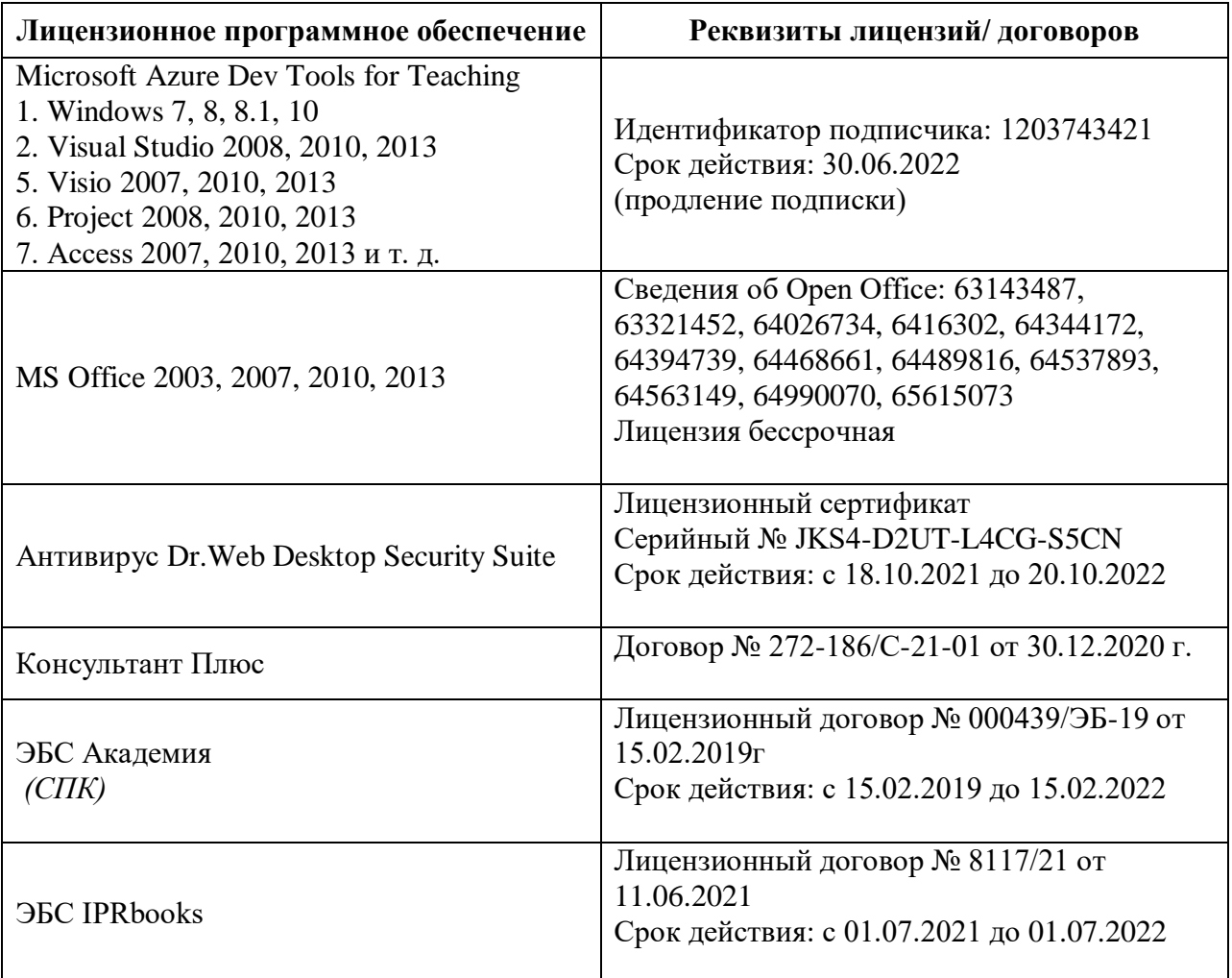

# **8. МАТЕРИАЛЬНО-ТЕХНИЧЕСКОЕ ОБЕСПЕЧЕНИЕ ДИСЦИПЛИНЫ**

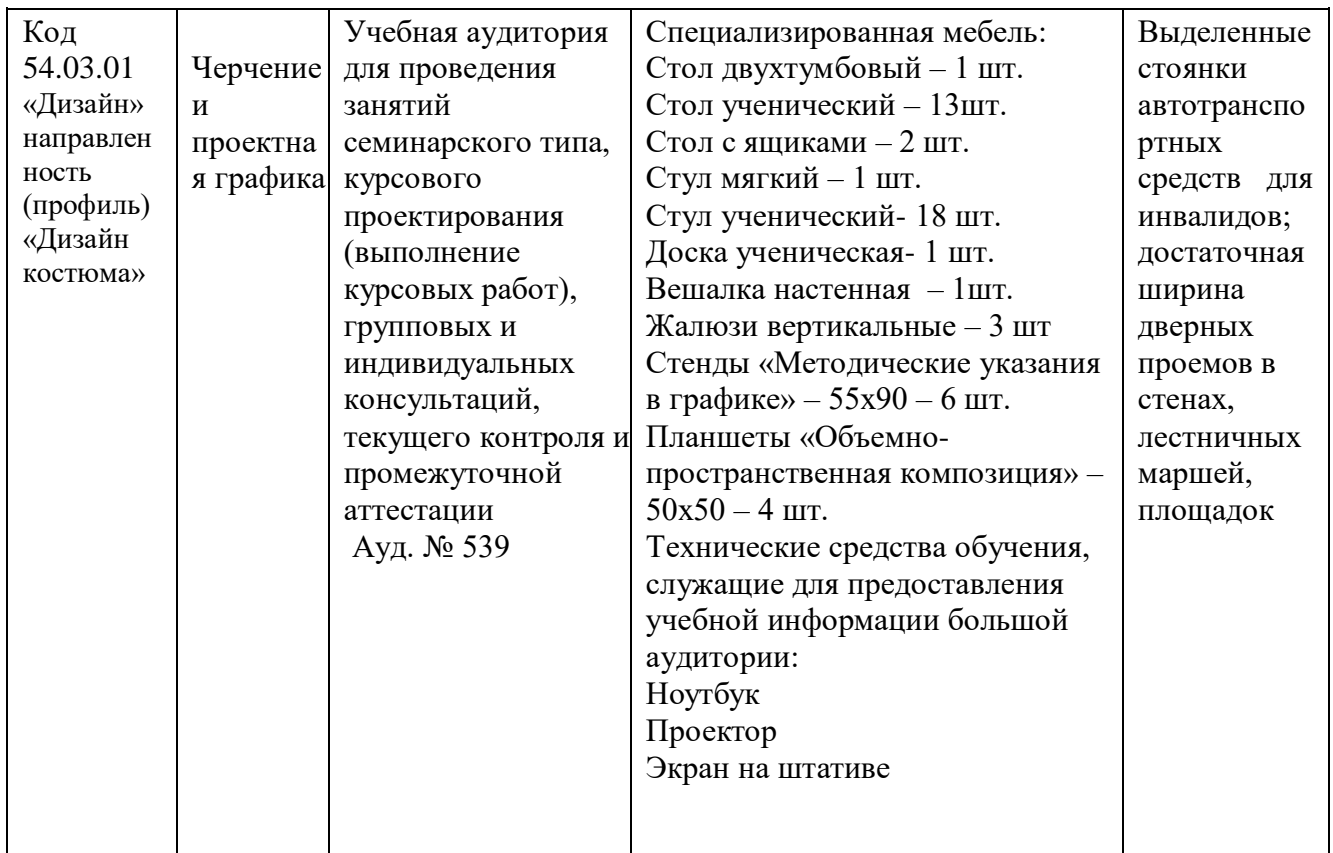

#### **8.1. Требования к аудиториям (помещениям, местам) для проведения занятий**

## **8.2. Требования к оборудованию рабочих мест преподавателя и обучающихся:**

1. Рабочее место преподавателя, оснащенное компьютером с доступом в Интернет.

2. Рабочие места обучающихся, оснащенные компьютерами с доступом в Интернет, предназначенные для работы в электронной образовательной среде.

## **8.3 Требования и к специализированному оборудованию**

Специализированное оборудование не требуется

## **9. ОСОБЕННОСТИ РЕАЛИЗАЦИИ ДИСЦИПЛИНЫ ДЛЯ ИНВАЛИДОВ И ЛИЦ С ОГРАНИЧЕННЫМИ ВОЗМОЖНОСТЯМИ ЗДОРОВЬЯ**

Для обеспечения образования инвалидов и обучающихся с ограниченными возможностями здоровья разрабатывается (в случае необходимости) адаптированная образовательная программа, индивидуальный учебный план с учетом особенностей их психофизического развития и состояния здоровья, в частности применяется индивидуальный подход к освоению дисциплины, индивидуальные задания: рефераты, письменные работы и, наоборот, только устные ответы и диалоги, индивидуальные консультации, использование диктофона и других записывающих средств для воспроизведения лекционного и семинарского материала.

В целях обеспечения обучающихся инвалидов и лиц с ограниченными возможностями здоровья комплектуется фонд основной учебной литературой, адаптированной к ограничению электронных образовательных ресурсов, доступ к которым организован в БИЦ Академии. В библиотеке проводятся индивидуальные консультации для данной категории пользователей, оказывается помощь в регистрации и использовании сетевых и локальных электронных образовательных ресурсов, предоставляются места в читальном зале.

*Приложение 1*

# **ФОНД ОЦЕНОЧНЫХ СРЕДСТВ**

# **ПО ДИСЦИПЛИНЕ Черчение и проектная графика**

# 1. ПАСПОРТ ФОНДА ОЦЕНОЧНЫХ СРЕДСТВ ПО УЧЕБНОЙ ДИСЦИПЛИНЕ

«Черчение и проектная графика»

Компетенции, формируемые в процессе изучения дисциплины

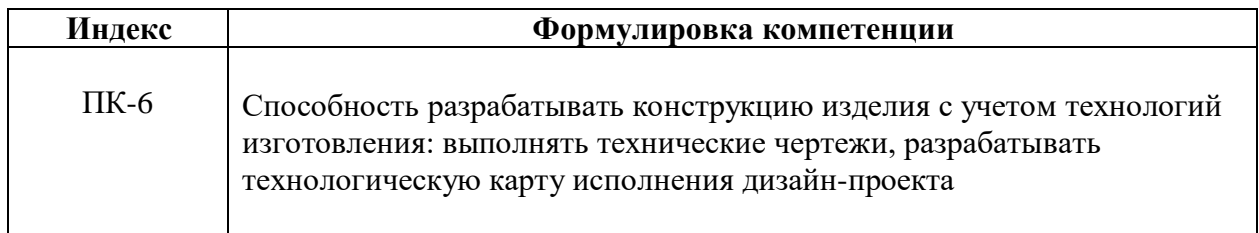

## 2. Этапы формирования компетенции в процессе освоения дисциплины

Основными этапами формирования указанных компетенций при изучении обучающимися дисциплины являются последовательное изучение содержательно связанных между собой разделов (тем) учебных занятий. Изучение каждого раздела (темы) предполагает овладение обучающимися необходимыми компетенциями. Результат аттестации обучающихся на различных этапах формирования компетенций показывает уровень освоения компетенций студентами.

Этапность формирования компетенций прямо связана с местом дисциплины в образовательной программе.

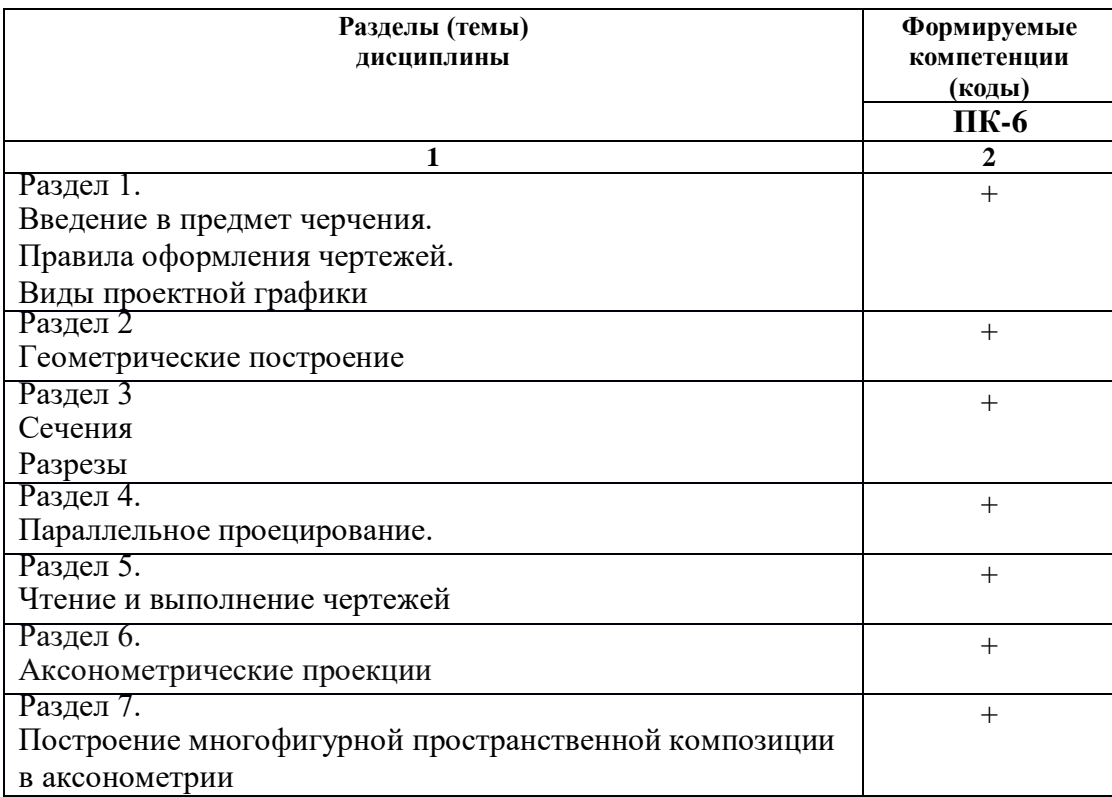

**3. Показатели, критерии и средства оценивания компетенций, формируемых в процессе изучения дисциплины**

ПК - 6 Способность разрабатывать конструкцию изделия с учетом технологий изготовления: выполнять технические чертежи, разрабатывать технологическую карту исполнения дизайн-проекта

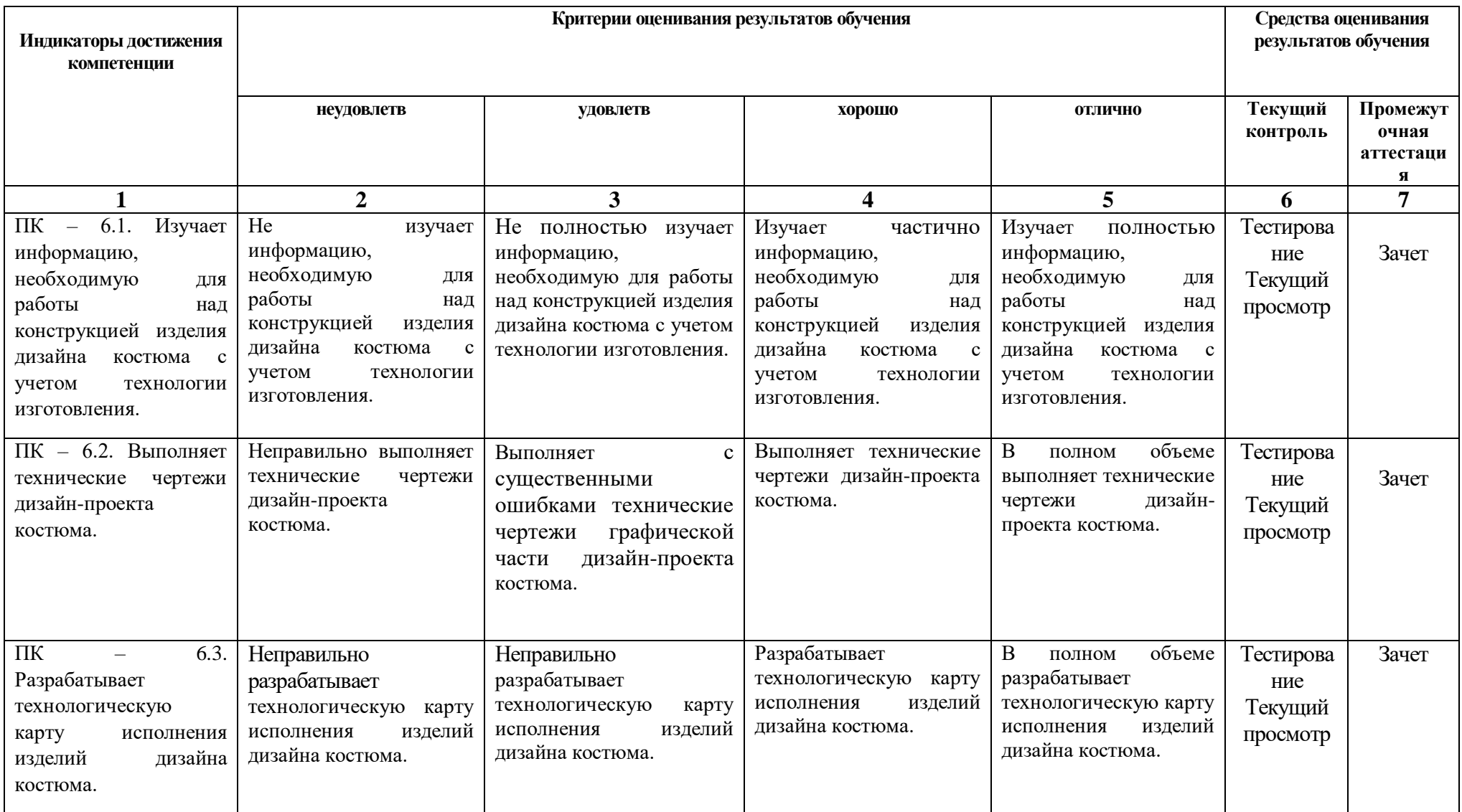

## **4. Комплект контрольно-оценочных средств по дисциплине**

## **Вопросы к зачету по дисциплине «Черчение и проектная графика»**

- 1. История развития чертежа.
- 2. Общие сведения о стандартизации и государственных стандартах.
- 3. Форматы чертежей и их оформление.
- 4. Масштабы чертежа.
- 5. Линии чертежа.
- 6. Шрифты чертежные.
- 7. Сопряжения.
- 8. Способы построения лекальных кривых (эллипс, парабола, гипербола,
- 9. эвольвента окружности, спираль Архимеда, синусоида и циклические кривые).
- 10. Системы плоскостей проекций и их совмещение.
- 11. Методы проецирования. Метод Г. Монжа.
- 12. Проекции точки и проекции прямых. Следы прямых.
- 13. Построения в аксонометрических проекциях.
- 14. Виды. Основные положения и определения.
- 15. Главный вид. Расположение основных видов
- 16. Дополнительные и местные виды и их применение, обозначение и расположение.
- 17. Разрезы. Определение разрезов.
- 18. Простые разрезы (горизонтальные, вертикальные и наклонные).
- 19. Сложные разрезы (ступенчатые и ломанные). Их изображение и обозначение на чертежах.
- 20. Местные разрезы.
- 21. Условности и упрощения в разрезах.
- 22. Сечения. Определение сечений.
- 23. Сечения наложенные и вынесенные, их расположение и обозначение
- 24. на чертежах.
- 25. Штриховка в разрезах и сечениях.
- 26. История развития чертежа.
- 27. Общие сведения о стандартизации и государственных стандартах.
- 28. Форматы чертежей и их оформление.
- 29. Масштабы чертежа.
- 30. Линии чертежа.
- 31. Шрифты чертежные.
- 32. Сопряжения.
- 33. Способы построения лекальных кривых (эллипс, парабола, гипербола,
- 34. эвольвента окружности, спираль Архимеда, синусоида и циклические кривые).
- 35. Системы плоскостей проекций и их совмещение.
- 36. Методы проецирования. Метод Г. Монжа.
- 37. Проекции точки и проекции прямых. Следы прямых.
- 38. Построения в аксонометрических проекциях.
- 39. Виды. Основные положения и определения.
- 40. Главный вид. Расположение основных видов
- 41. Дополнительные и местные виды и их применение, обозначение и расположение.
- 42. Разрезы. Определение разрезов.
- 43. Простые разрезы (горизонтальные, вертикальные и наклонные).
- 44. Сложные разрезы (ступенчатые и ломанные). Их изображение и обозначение на чертежах.
- 45. Местные разрезы.
- 46. Условности и упрощения в разрезах.
- 47. Сечения. Определение сечений.
- 48. Сечения наложенные и вынесенные, их расположение и обозначение
- 49. на чертежах.
- 50. Штриховка в разрезах и сечениях.
- 51. Аксонометрические проекции (прямоугольная изометрическая)
- 52. Прямоугольная диметрическая, косоугольная фронтальная диметрическая проекции
- 53. Последовательность построения аксонометрической проекции деталей с вырезом.
- 54. Штриховка сечений при выполнении вырезов. Замена эллипсов овалами.
- 55. Как построить перспективу отрезка прямой?
- 56. Какое положения отрезка прямой называют общим и частным?
- 57. Какая плоскость называется плоскостью особого положения?
- 58. Какие признаки на картине указывают на плоскость особого положения?
- 59. Какое положение плоскости называют частным? Как называются плоскости частного положения? Какие признаки на картине указывают на положение каждой плоскости частного положения?
- 60. Что называется масштабом глубин, широт и высот?
- 61. Что такое масштабная точка и в каких случаях её применят?
- 62. В чем сущность двух основных способов построения окружности в перспективе? Как называются эти способы?
- 63. Как образуется светотень на многогранниках и круглых предметах? Какова градация светотени?
- 64. В чем различие и сходства естественного и искусственного источников освещения? В чем их особенности при построении тени от предметов, изображенных на картине?
- 65. Какие необходимые условие для построение падающей тени от предмета, при точечном источнике освещения?
- 66. Какие условия необходимы для построения падающей тени от предмета, при солнечном освещении?

## **Комплект тестовых вопросов и заданий по дисциплине «Черчение и проектная графика»**

**ПК-6** 1.На какой из трех проекций детали проекция точки 1 показана

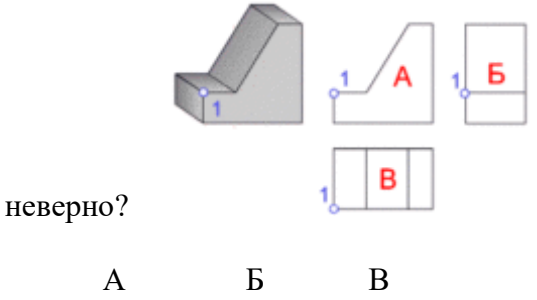

**ПК-6** 2.Назовите виды аксонометрических проекций.

- a) изометрические
- b) фронтальные и горизонтальные
- c) косоугольные и прямоугольные
- d) косоугольные
- e) диметрические

**ПК-6** 3.Под каким углом располагаются оси x, y, z в прямоугольной изометрической проекции?

- a) 120°, 120°, 120°
- b) 90°, 90°, 90°,
- c) 45°, 90°,90°
- d) 45°, 90°,45°
- e) 30°, 90°,45°.

**ПК-6** 4. Какой коэффициент искажения размеров по оси у в прямоугольной фронтально диметрической проекции?

- a) 0
- b) 2,3
- c) 3
- d) 1
- e) 0,5.

**ПК-6** 5. Производится ли сокращение размеров по осям изометрической проекции?

- a) обязательно
- b) как получится
- c) по всем осям
- d) нет
- e) зависит от размера контура выполнения.

**ПК-6** 6. Что называется техническим рисунком?

- a) изображение на миллиметровой бумаге
- b) чертеж от руки
- c) наглядное изображение, выполненное от руки в глазомерном масштабе с соблюдением правил аксонометрии.
- d) рисунок с тенью
- e) штриховка.

**ПК-6** 7. Буквой R на чертеже обозначается

- a) расстояние между любыми двумя точками окружности
- b) расстояние от центра окружности до точки на окружности
- c) расстояние между двумя наиболее удаленными противоположными точками окружности. дугу.
- d) центр окружности
- **ПК-6** 8. Назовите виды прямоугольной аксонометрической проекции
	- a) косоугольная
	- b) диметрическая и изометрическая проекция
	- c) прямая
	- d) диметрическая
	- e) комплексный чертеж.

**ПК-6** 9. Штрихпунктирная тонкая линия предназначена для вычерчивания линий невидимого контура

- a) осевых линий
- b) видимого контура
- c) осевых и центровых линий
- d) середины

**ПК-6** 10. Производится ли сокращение размеров по осям изометрической проекции? нет

- a) как получится
- b) по всем осям
- c) обязательно
- d) зависит от размера контура выполнения.

**ПК-6** 11. Наглядное изображение, выполненное от руки в глазомерном масштабе с соблюдением правил аксонометрии, называется?

чертеж

- a) комплексный чертеж
- b) технический рисунок
- c) масштабом
- d) изометрией

**ПК-6** 12. Под каким углом располагаются оси x, y, z в прямоугольной диметрической проекции?

a) 120°, 120°, 120°

- b)  $90^\circ, 90^\circ, 90^\circ$
- c) 90°,135°,135°
- d) 45°, 90°,4°
- e) 32°, 90°,45°.

**ПК-6** 13.В какой аксонометрической проекции размеры не сокращаются по осям x, y, z?

- a) на комплексном чертеже
- b) везде
- c) при изображении с натуры
- d) при аксонометрии детали
- e) только в изометрической.

**ПК-6** 14. Косоугольные и прямоугольные проекции являются видами какой проекции?

- a) основной надписи
- b) расположение осей координат
- c) проекции
- d) масштаба
- e) аксонометрической проекции.

**ПК-6** 15. Какой коэффициент искажения размеров по оси у в прямоугольной фронтально диметрической проекции?

- a) 0
- b) 0,5
- c) 3
- d) 1
- e) 3,8

**ПК-6** 16.В какой аксонометрической проекции оси располагаются между собой под углом 120°, 120°, 120°?

- a) диметрической
- b) прямоугольной
- c) аксонометрической
- d) изометрической
- e) нейтральной

**ПК-6** 17. Для чего выполняют штриховку на техническом чертеже?

- a) для большей наглядности и объема
- b) для красоты
- c) для симметричности
- d) для проекций
- e) по необходимости.
- **ПК-6** 18. Размером чертежного шрифта, является
	- a) ширина буквы
	- b) глазомерный масштаб
	- c) высота прописных букв
	- d) обводка чертежа

## **ПК-6** 19. Аксонометрическая проекция это…

- a) комплексный чертеж
- b) наглядное изображение, выполненное по правилам аксонометрии
- c) чертеж
- d) масштаб изображения
- e) нанесение размеров

## **ПК-6** 20. Выберите правильный ответ:

Номер шрифта является:

- a) шириной буквы
- b) высотой прописной буквы
- c) высотой строчной буквы
- d) толщиной обводки

## **ПК-6** 21. Выберите правильный ответ:

Штрих пунктирная тонкая линия предназначена для вычерчивания линий

- a) видимого контура
- b) невидимого контура
- c) осевых линий
- d) линий сечений

**ПК-6 22.** Выберите правильный ответ:

2Масштаб — это расстояние между двумя точками на плоскости

- a) да
- b) нет

**ПК-6 23.** Выберите правильный ответ:

Буквой R на чертеже обозначается

- a) расстояние между любыми двумя точками окружности
- b) расстояние между двумя наиболее удаленными противоположными точками окружности
- c) расстояние от центра окружности до точки на ней

**ПК-6 24.** Относительно толщины какой линии задаются толщины всех других линий чертежа?

- a) основной сплошной толстой
- b) основной сплошной тонкой
- c) штриховой

## **ПК-6 25.**К прерывистым линиям относятся

- a) тонкая
- b) штриховая
- c) штрихпунктирная
- d) линия сечений
- e) толстая

## **ПК-6 26.** Толщина штриховой линии равна

- a) s/2
- b)  $s/3$
- c) s/2...s/3

## **ПК-6 27.** Толщина сплошной основной линии

- a) 0,6 мм
- b) 0,6...1,5 мм
- c) 1,5 мм

**ПК-6** 28. Рамку основной надписи на чертеже выполняют

- a) основной тонкой линией
- b) основной толстой линией
- c) любой линией

**ПК-6 29.** Определите из каких геометрических тел образован объект (зависит от наглядных задания)

- a) круги
- b) призмы
- c) цилиндр
- d) усеченный конус
- e) конус

**ПК-6 30**. Определите из каких геометрических тел образован объект (зависит от наглядных задания)

- a) призма
- b) цилиндр
- c) шестигранная призма
- d) цилиндр
- e) пирамида

**ПК-6 31.** Сопряжением называется

- a) переход одной кривой линии в другую
- b) переход одной линии в другую
- c) плавный переход одной линии в другую
- **ПК-6 32.** Сопряжение бывает
	- a) внешним
	- b) внутренним
	- c) смешанным
	- d) наложенным
	- e) упрощенным

**ПК-6 33.** При прямоугольном проецировании любой объект имеет

- a) 1 вид
- b) 2 вида
- c) 3 вида
- d) 6 видов
- e) любое количество
- **ПК-6** 34. На чертеже все проекции выполняют
	- a) в проекционной связи
	- b) без проекционной связи
	- c) произвольно
- **ПК-6 35.** На фронтальной плоскости изображается
- a) профильный вид
- b) вид сверху
- c) вид справа
- d) вид главный
- e) вид сзади

**ПК-6 36.** На чертеже невидимый контур детали изображается

- a) штриховой линией
- b) пунктирной линией
- c) сплошной тонкой линией

# **5. Методические материалы, определяющие процедуры оценивания компетенции**

**Текущий контроль** знаний обучающегося по дисциплине **«**Черчение и проектная графика**»** осуществляется на практических занятиях. Основными формами текущего контроля выступают просмотры выполненных практических заданий; контроль самостоятельной работы обучающихся, текущие просмотры; консультация у преподавателя, коллоквиумы, собеседования, тестирование.

При устном опросе в ответе обучающегося на практическом занятии должны быть отражены следующие моменты: анализ взглядов по рассматриваемой проблеме; изложение сути вопроса; связь рассматриваемой проблемы с современностью, значимость ее в будущей деятельности; вывод, вытекающий из рассмотрения вопроса (проблемы).

Лучшим выступлением считается то, в котором обучающийся в течение до 4-6 минут свободно и логично по памяти излагает изученный материал, используя для доказательства наглядные пособия, при выступлении следует стремиться излагать содержание доклада своими словами (избегая безотрывного чтения текста), поддерживать контакт с аудиторией, ставить перед ней проблемные вопросы, использовать технические средства обучения.

**Контроль самостоятельной** работы обучающегося включает в себя проверку хода подготовки на заданное задание.

Одной из форм обучения, подготовки к практическому занятию, выполнение заданий является консультация у преподавателя. Обращаться к помощи преподавателя следует при выполнении любого вида работы, а также в любом случае, когда обучающемуся неясно изложение какого-либо вопроса в учебной литературе или он не может найти необходимую литературу

**Промежуточная аттестация** как правило осуществляется в конце семестра и может завершать изучение как отдельной дисциплины, так и ее раздела (разделов) Промежуточная аттестация помогает оценить более крупные совокупности знаний и умений, в некоторых случаях – даже формирование определенных профессиональных компетенций.

Достоинства: помогает оценить более крупные совокупности знаний и умений, в некоторых случаях – даже формирование определенных профессиональных компетенций.

# **Форма отчета: зачет.**

Промежуточная аттестация традиционно служит основным средством обеспечения в учебном процессе «обратной связи» между преподавателем и обучающимся, необходимой для стимулирования работы обучающихся и совершенствования методики преподавания дисциплин.

Зачет проводится преподавателем, как правило на последнем занятии. Присутствовать на зачете могут работники академии, выполняющие контролирующие функции в соответствии со своими должностными обязанностями. В случае отсутствия ведущего преподавателя зачет принимается преподавателем, назначенным письменным распоряжением по кафедре (структурному подразделению).

Результаты выполнения аттестационных испытаний, проводимых в письменной форме, форме итоговой контрольной работы или компьютерного тестирования, должны быть объявлены обучающимся и выставлены в зачётные книжки не позднее следующего рабочего дня после их проведения.

Оценивание знаний, умений, навыков и (или) опыта деятельности должно носить комплексный, системный характер – с учетом как места дисциплины в структуре образовательной программы, так и содержательных и смысловых внутренних связей. Связи формируемых компетенций с разделами (темами) дисциплины обеспечивают возможность реализации для текущего контроля наиболее подходящих оценочных средств. Привязка оценочных средств к контролируемым компетенциям, разделам (темам) дисциплины приведена в таблице.

#### **5.1 Критерии оценивания качества выполнения лабораторного практикума не предусмотрены**

#### **5.2 Критерии оценивания качества устного ответа**

Оценка **«отлично»** выставляется за глубокое знание предусмотренного программой материала, за умение четко, лаконично и логически последовательно отвечать на поставленные вопросы.

Оценка **«хорошо»** – за твердое знание основного (программного) материала, за грамотные, без существенных неточностей ответы на поставленные вопросы.

 Оценка **«удовлетворительно»** – за общее знание только основного материала, за ответы, содержащие неточности или слабо аргументированные, с нарушением последовательности изложения материала.

 Оценка **«неудовлетворительно»** – за незнание значительной части программного материала, за существенные ошибки в ответах на вопросы, за неумение ориентироваться в материале, за незнание основных понятий дисциплины.

#### **5.3 Критерии оценивания тестирования**

При тестировании все верные ответы берутся за 100%. 90%-100% отлично 75%-90% хорошо 60%-75% удовлетворительно менее 60% неудовлетворительно

#### **5.4 Критерии оценивания результатов освоения дисциплины на зачете**

- оценка **«зачтено» - обучающийся должен:** продемонстрировать глубокое и прочное усвоение знаний материала; знания при раскрытии основных методов владения необходимыми профессиональными навыками и приемами работы, исчерпывающе, последовательно, грамотно и логически стройно изложить теоретический материал; правильно формулировать определения; продемонстрировать умения самостоятельной работы с нормативно-правовой литературой; уметь сделать выводы по излагаемому материалу.

- оценка **«не зачтено» - ставится в случае:** незнания значительной части программного материала; не владения понятийным аппаратом дисциплины; существенных ошибок при изложении учебного материала; неумения строить ответ в соответствии со структурой излагаемого вопроса; неумения делать выводы по излагаемому материалу.